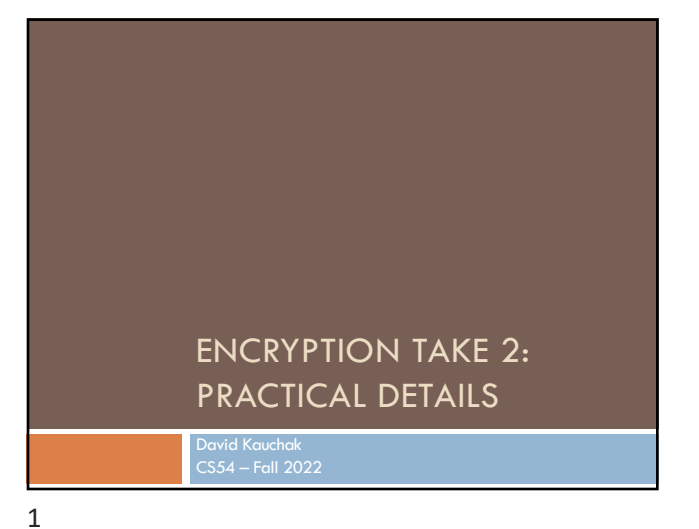

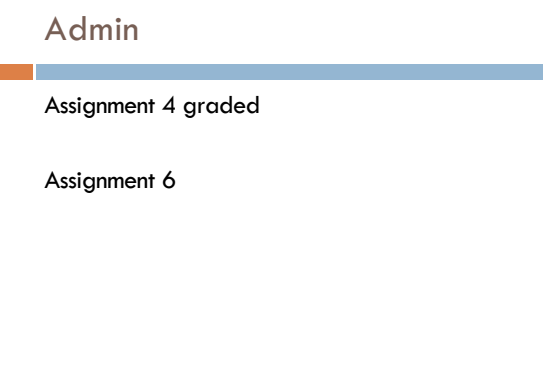

4

## Option type

Look at option.sml

option type has two constructors:

- NONE (representing no value)
- SOME v (representing the value v)

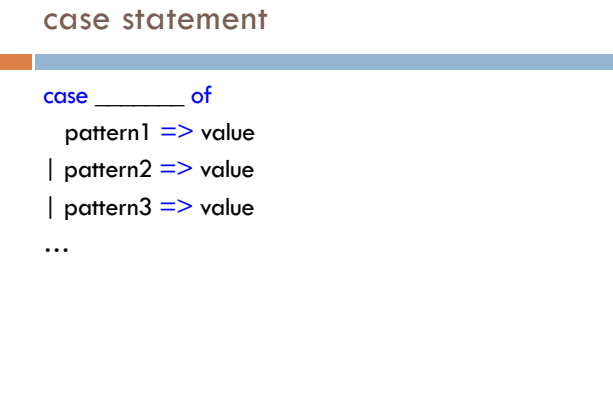

3

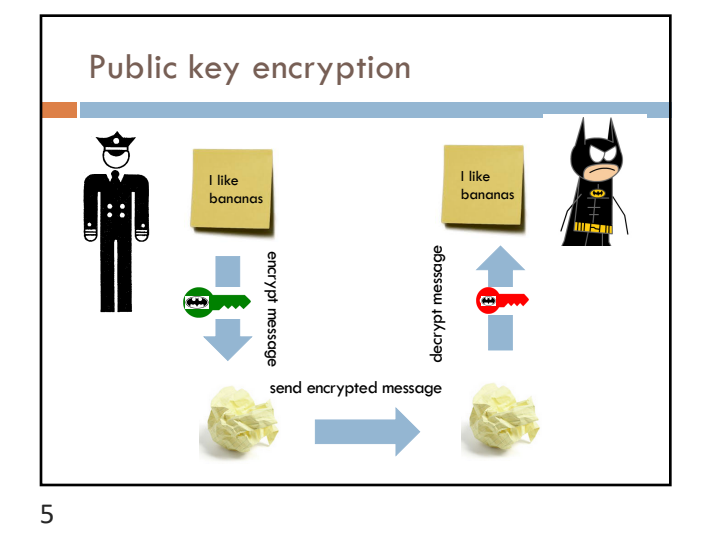

## RSA public key encryption

- 1. Choose a bit-length *k*
- 2. Choose two primes *p* and *q* which can be represented with at most *k* bits
- 3. Let  $n = pq$  and  $\phi(n) = (p-1)(q-1)$
- 4. Find  $d$  such that  $0 \le d \le n$  and  $gcd(d, \phi(n)) = 1$
- Find e such that  $de \mod \phi(n) = 1$
- 6. private key =  $(d,n)$  and public key =  $(e, n)$
- $\text{encryption} = m^e \text{ mod } n$  decrypt(z) = z<sup>d</sup> mod n
- 6

## Cracking RSA

1. Choose a bit-length *k*

- 2. Choose two primes *p* and *q* which can be represented with at most *k* bits
- Let  $n = pq$  and  $\phi(n) = (p-1)(q-1)$
- Find  $d$  such that  $0 \le d \le n$  and  $gcd(d, \phi(n)) = 1$
- Find e such that  $de \mod \phi(n) = 1$
- 6. private key =  $(d,n)$  and public key =  $(e, n)$
- $\text{energy}(m) = m^{\text{e}} \text{ mod } n$  decrypt(z) =  $z^{\text{d}} \text{ mod } n$

Say I maliciously intercept an encrypted message. How could I decrypt it? (Note, you can also assume that we have the public key (e, n).)

#### Cracking RSA

 $\text{encrypt}(m) = m^e \text{ mod } n$ 

Idea 1: undo the mod operation, i.e. mod<sup>-1</sup> function

If we knew m<sup>e</sup> and e, we could figure out m

Do you think this is possible?

## Cracking RSA

 $\text{encryption} = m^e \text{ mod } n$ 

Idea 1: undo the mod operation, i.e. mod<sup>-1</sup> function

If we knew m<sup>e</sup> and e, we could figure out m

Generally, no, if we don't know anything about the message.

The challenge is that the mod operator maps many, many numbers to a single value.

9

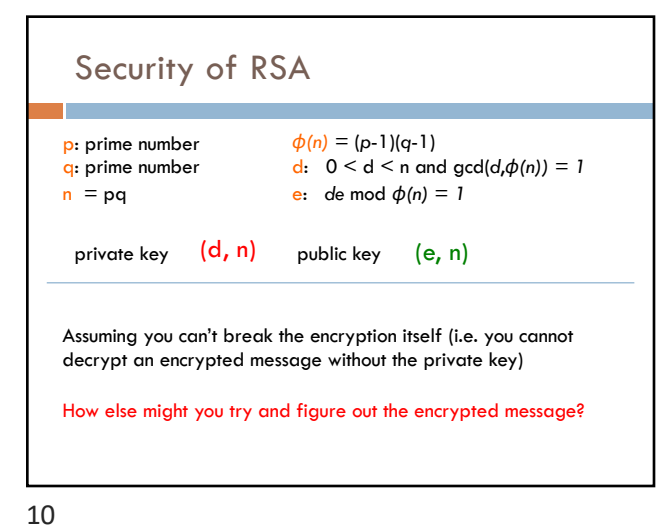

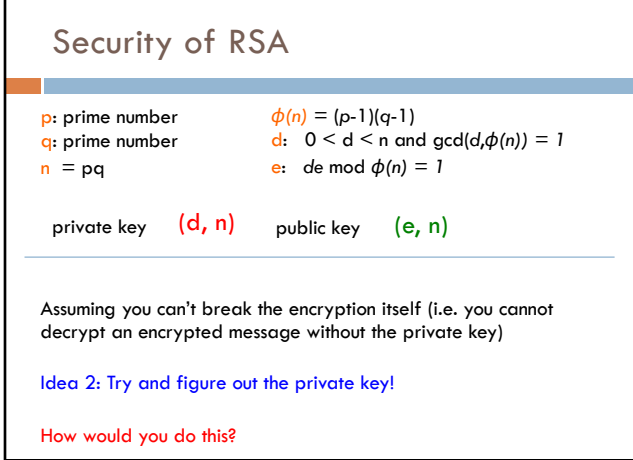

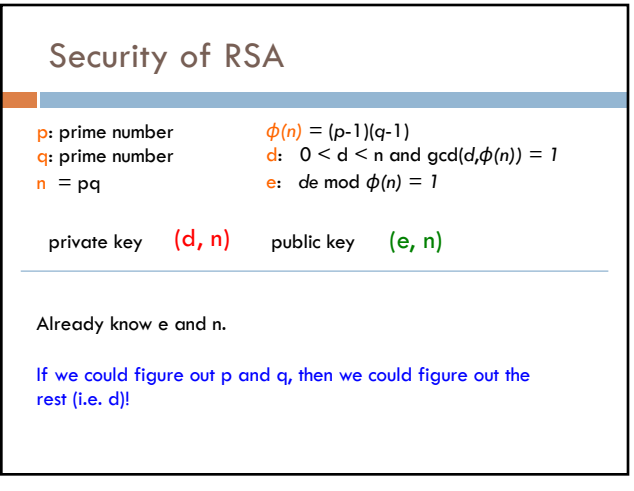

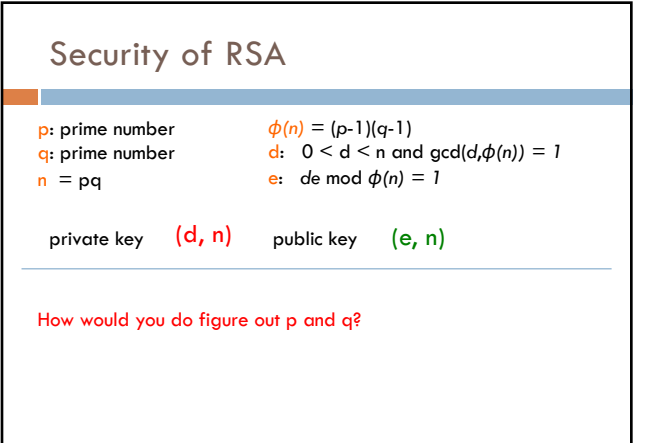

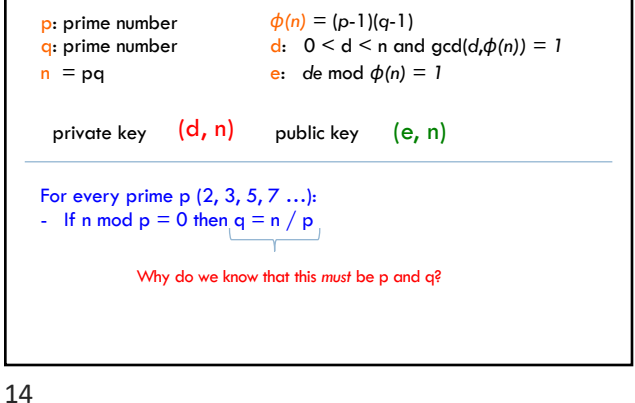

Security of RSA

13

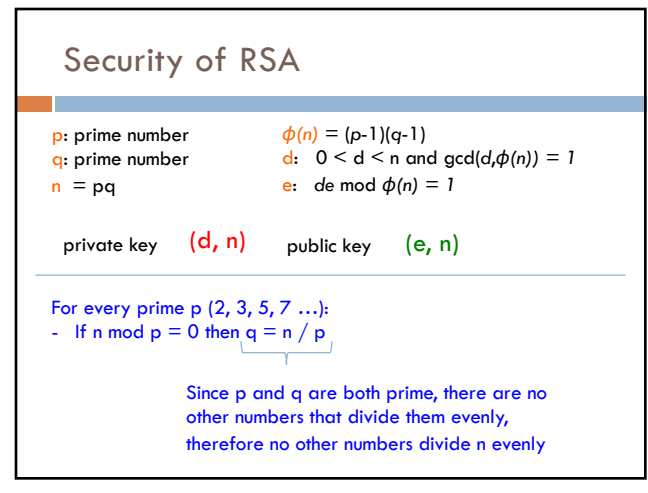

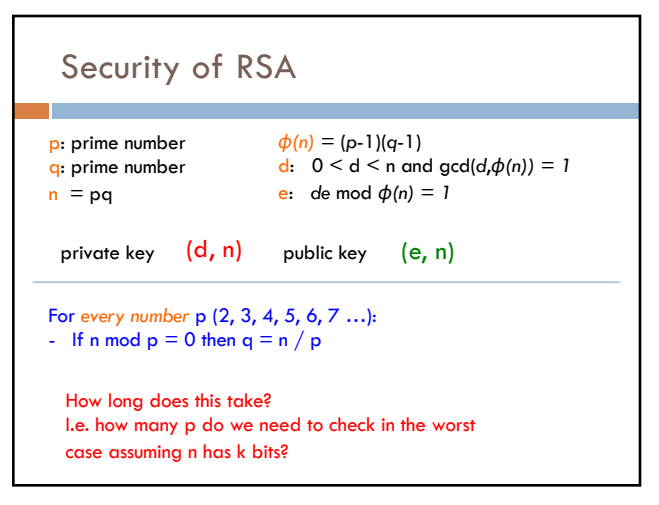

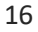

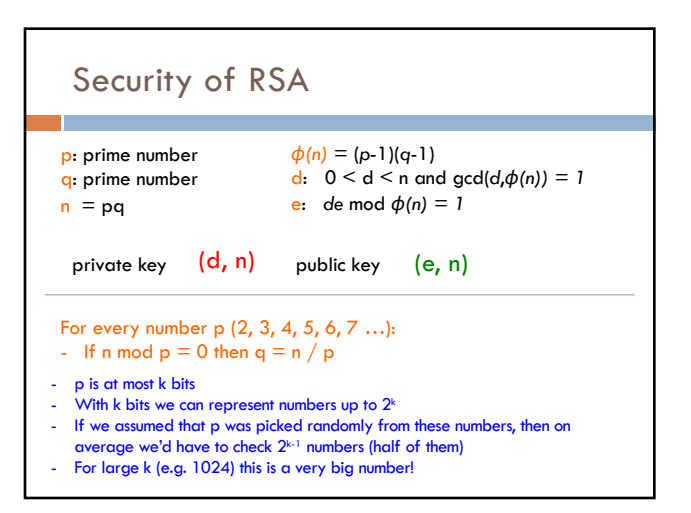

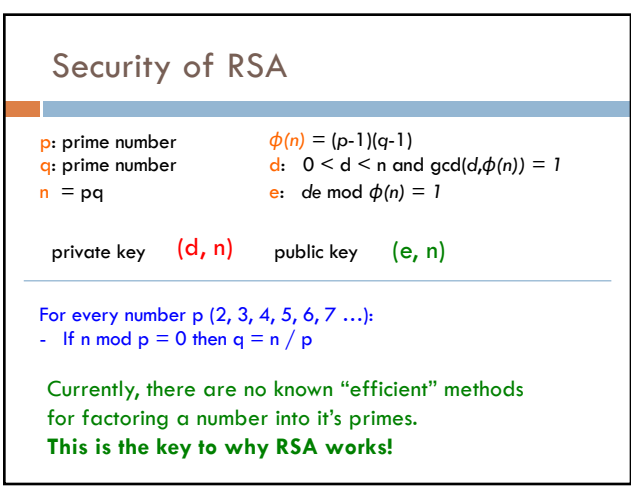

18

## Implementing RSA

1. Choose a bit-length *k*

For generating the keys, this is the only input the algorithm has

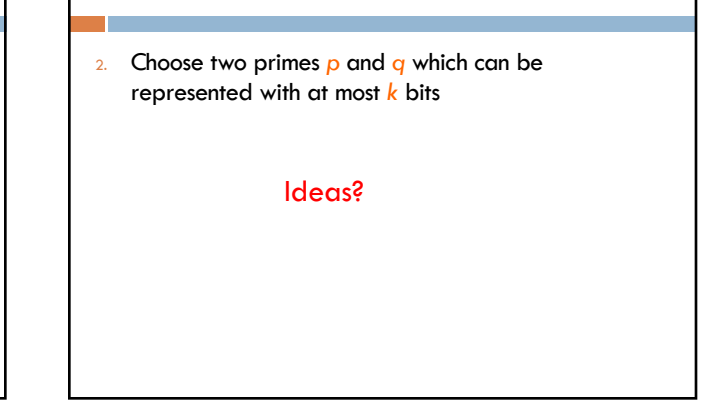

Implementing RSA

19

#### Finding primes

2. Choose two primes *p* and *q* which can be represented with at most *k* bits

Idea: pick a random number and see if it's prime

How do we check if a number is prime?

21

### Finding primes

2. Choose two primes *p* and *q* which can be represented with at most *k* bits

Idea: pick a random number and see if it's prime

isPrime(num): for  $i = 2 \ldots$  sqrt(num): if num  $\%$  i  $==$  0: return false

return true

If the number is k bits, how many numbers (worst case) might we need to examine?

22

#### Finding primes

2. Choose two primes *p* and *q* which can be represented with at most *k* bits

Idea: pick a random number and see if it's prime

- Again: with k bits we can represent numbers up to  $2^k$
- Counting up to sqrt =  $(2^k)^{1/2} = 2^{k/2}$

#### Finding primes

- Primality test for *num*:
- pick a random number *a*
- perform *test(num, a)*
	- if test fails, *num* is not prime
	- if test passes, 50% chance that *num* is prime

Does this help us?

#### Finding primes

#### Primality test for *num*:

- pick a random number *a*
- perform *test(num, a)*
- if test fails: return false
- if test passes: return true

If num is not prime, what is the probability (chance) that we incorrectly say num is a prime?

25

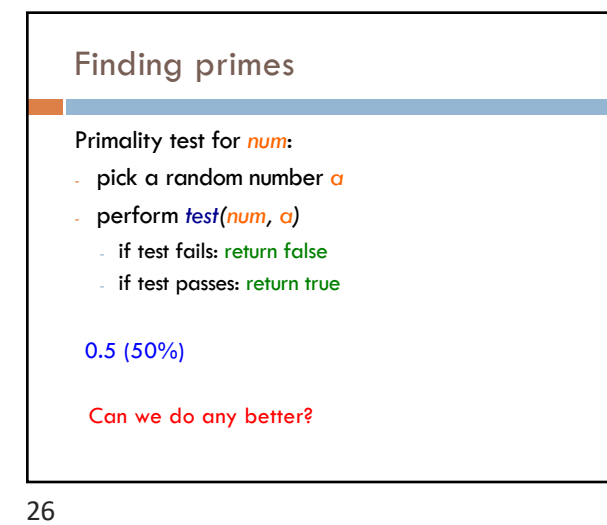

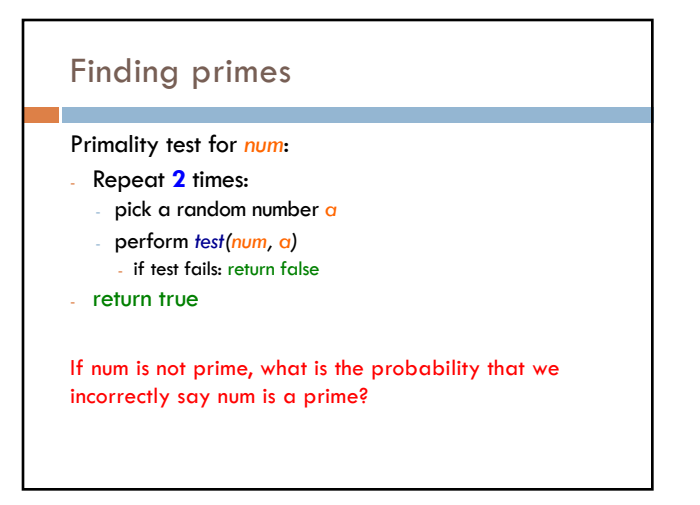

## Finding primes

#### Primality test for *num*:

- Repeat **2** times:
	- pick a random number *a*
	- perform *test(num, a)*
	- if test fails: return false
- return true

#### p(0.25)

- Half the time we catch it on the first test
- Of the remaining half, again, half (i.e. a quarter total) we catch it on the second test
- $\cdot$   $\frac{1}{4}$  we don't catch it

#### Finding primes

#### Primality test for *num*:

- Repeat **3** times:
- pick a random number *a*
- perform *test(num, a)*
- if test fails: return false
- return true

If num is not prime, what is the probability that we incorrectly say num is a prime?

29

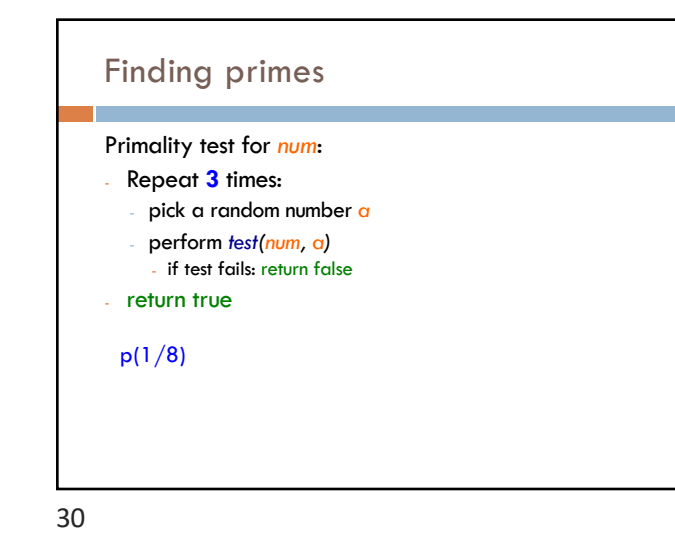

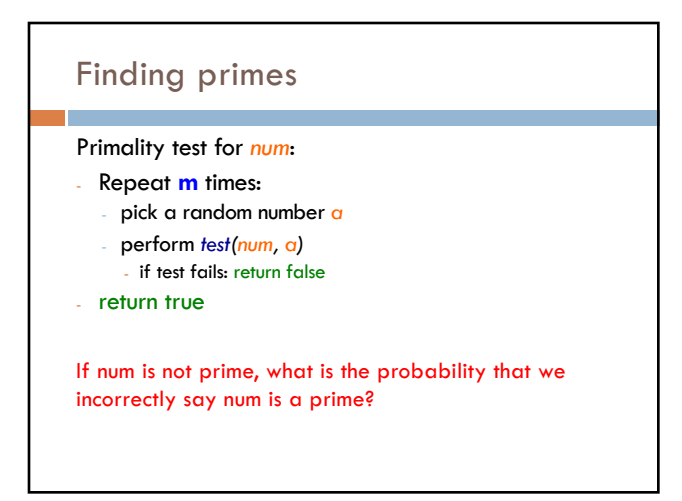

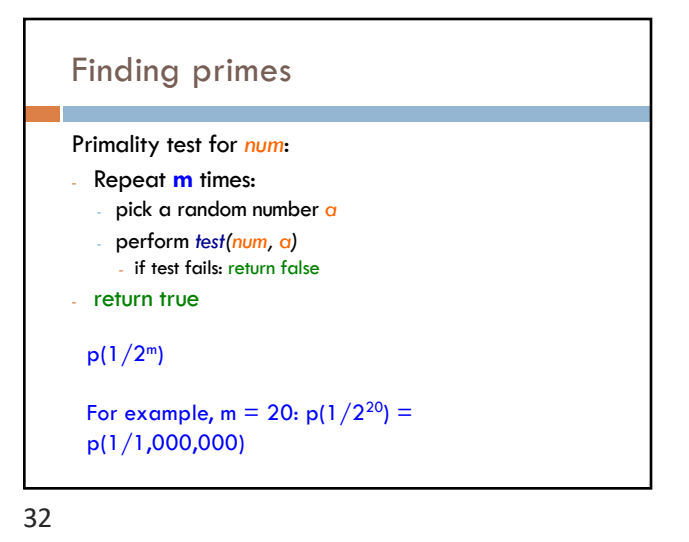

31

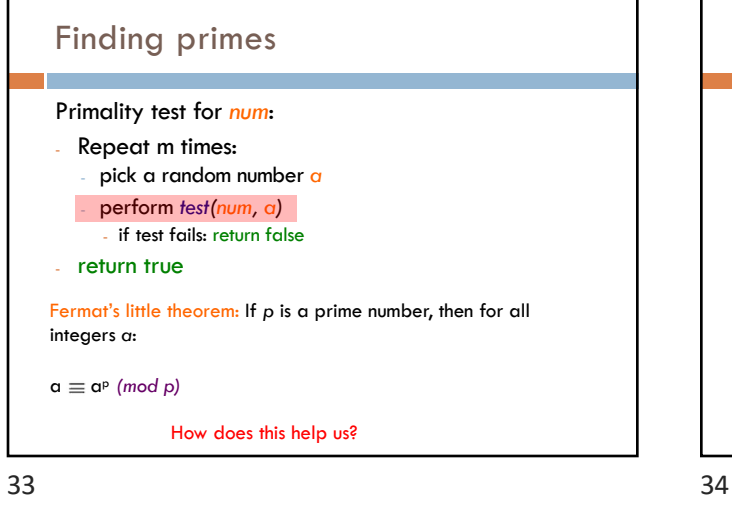

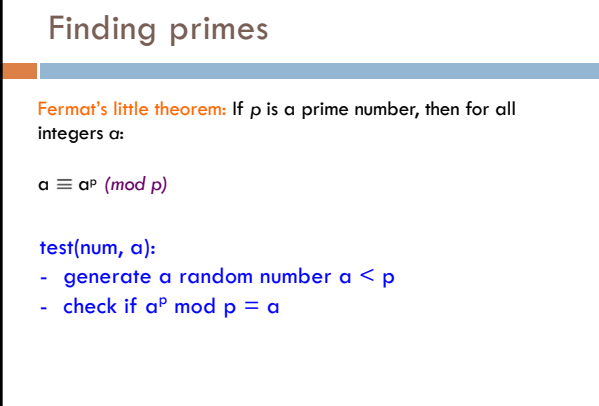

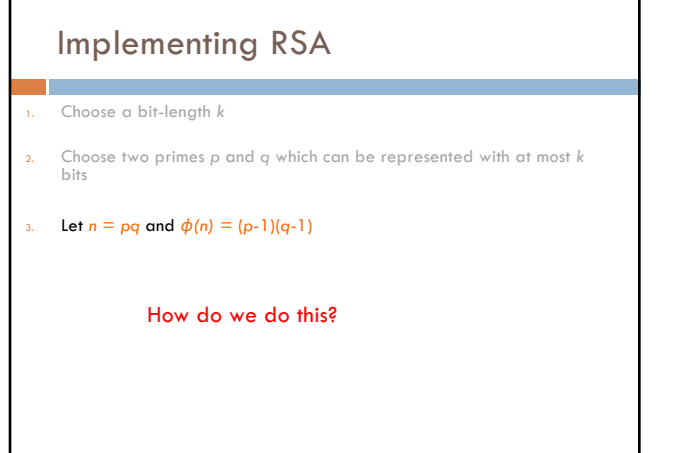

# Implementing RSA 4. Find  $d$  such that  $0 \le d \le n$  and  $gcd(d,\phi(n)) = 1$ 5. Find e such that  $de \mod \phi(n) = 1$ How do we do these steps? 36

35

#### Greatest Common Divisor

#### A useful property:

If two numbers are relatively prime (i.e.  $gcd(a,b) = 1$ ), then there exists a *c* such that

 $a^*c$  mod  $b = 1$ 

37

## Greatest Common Divisor A more useful property: two numbers are relatively prime (i.e.  $gcd(a,b) = 1$ ) *iff* there exists a c such that  $a^*c$  mod  $b = 1$ What does iff mean? 38

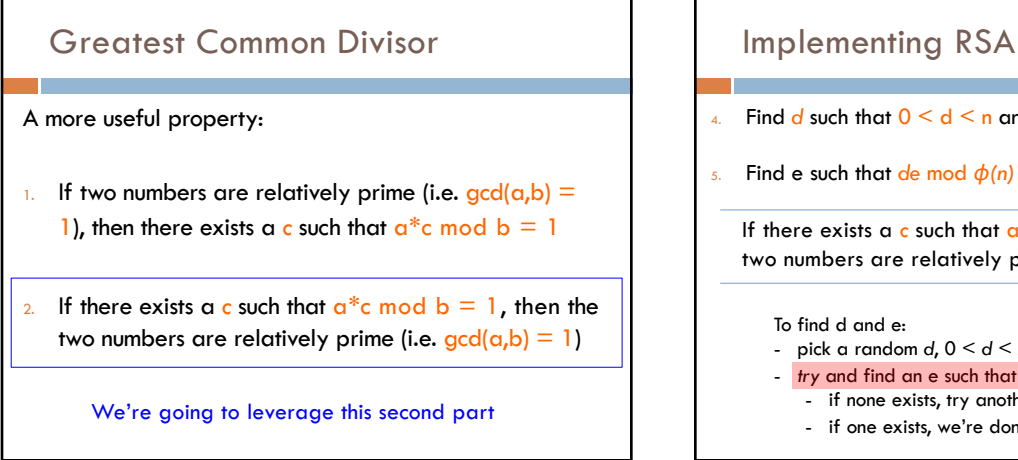

## 4. Find  $d$  such that  $0 \le d \le n$  and  $gcd(d, \phi(n)) = 1$ 5. Find e such that  $de \mod \phi(n) = 1$

If there exists a c such that  $a^*c$  mod  $b = 1$ , then the two numbers are relatively prime (i.e.  $gcd(a,b) = 1$ )

To find d and e:

- pick a random *d*, 0 < *d* < *n*
- *try* and find an e such that  $de \mod \phi(n) = 1$ - if none exists, try another d
	- if one exists, we're done!
	-

40

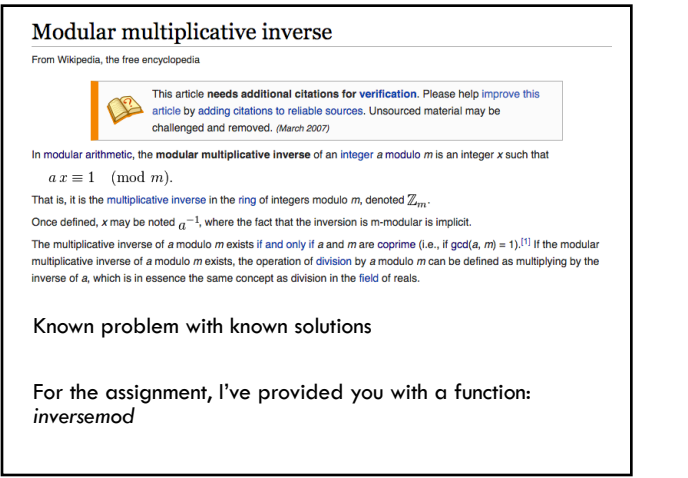

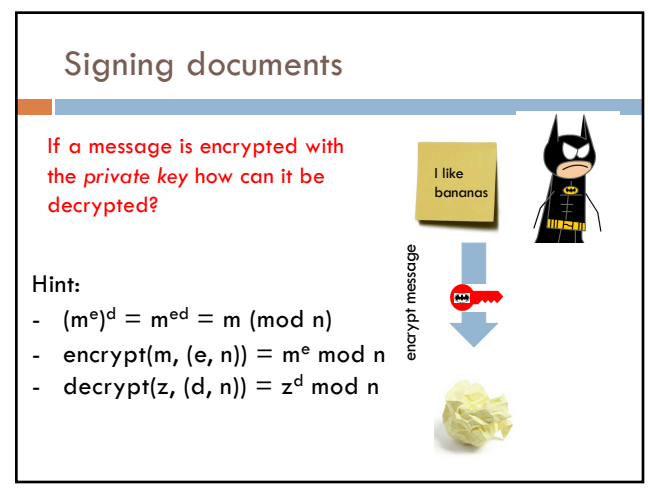

42

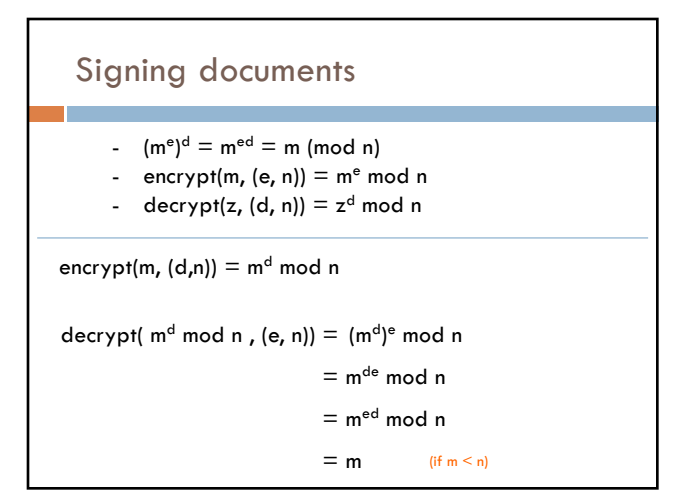

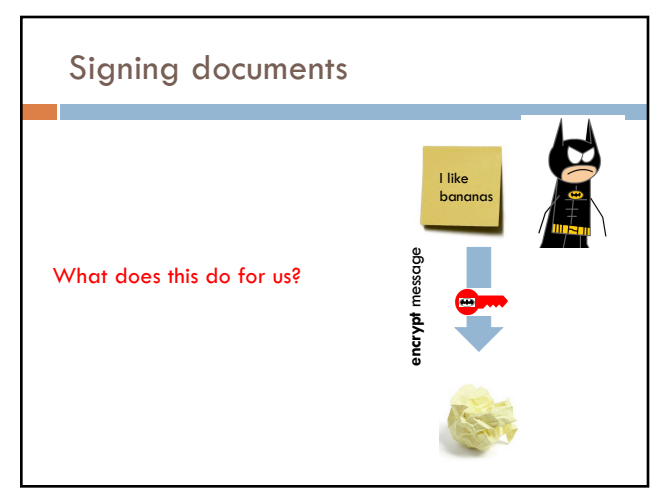

44

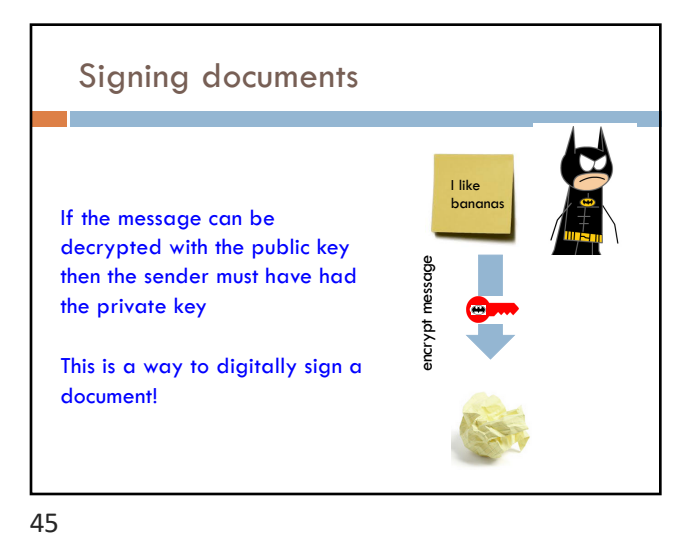

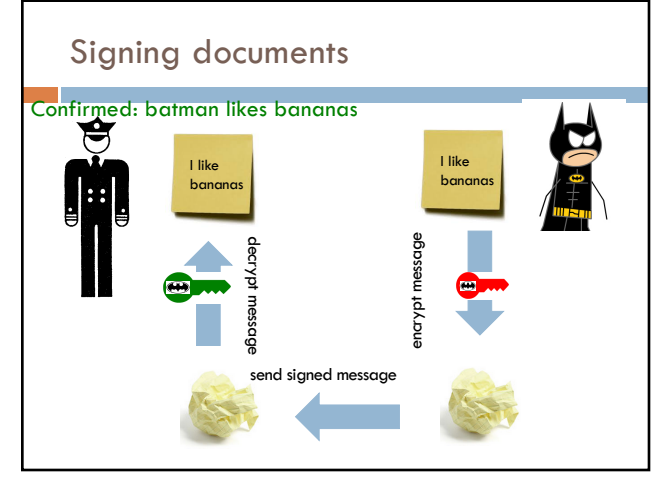

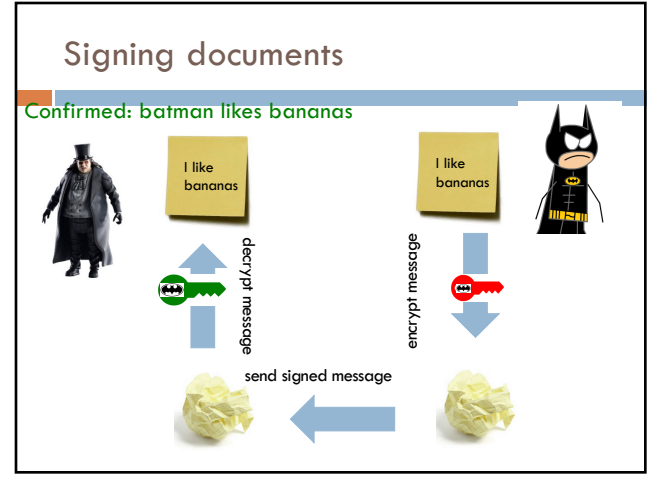

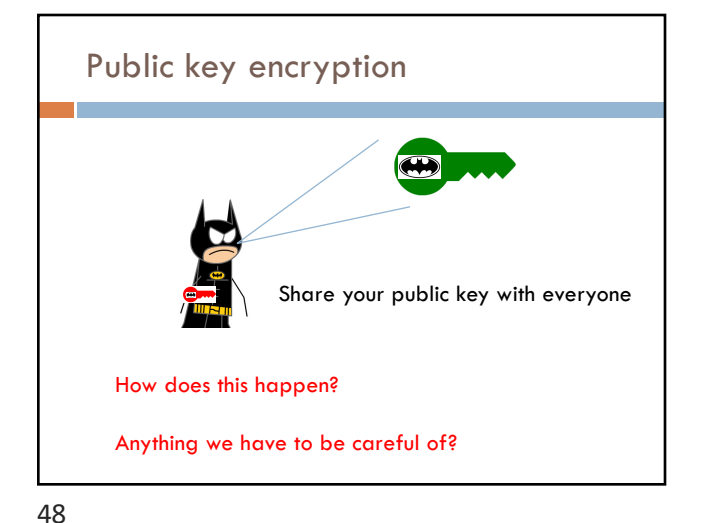